## **Common Patterns**

## **Singleton (Unique)**

Sometimes you need to get an instance of a certain Subject that has a globally unique combination of Traits. This can be thought of something like a singleton pattern within a classical OOP approach.

You can totally achieve that with the help of a simple method like this:<code cpp> template < typename T, typename …Ts > T GetSingleton(AMechanism\* const Mechanism) {

```
 const auto Filter = FFilter::Make<T, Ts...>();
 const auto Chain = Mechanism->Enchain(Filter);
auto Cursor = Chain->Iterate(0, 1);
 if (!Cursor.Provide())
 {
     checkNoEntry()
     return T();
 }
const auto Trait = Cursor.GetTrait < T>();
 verifyf(!Cursor.Provide(), TEXT("Two singleton objects detected!"));
 return Trait;
```
} </cpp>

From: <http://turbanov.ru/wiki/> - **Turbopedia**

Permanent link: **<http://turbanov.ru/wiki/en/toolworks/docs/apparatus/patterns?rev=1651658331>**

Last update: **2022/05/04 12:58**

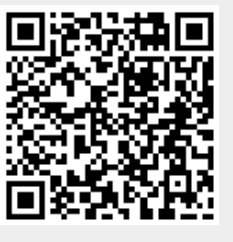